## **Linux Console Font Utilities**

The Linux Console Font Utilities package contains various applications to manipulate Linux console fonts. In particular, programs are included to convert standard PSF font files to a text representation and vice versa, allowing easy font editing using any text editor.

The following programs are included:

- psf2psftx Convert binary PSF font to text representation
- psftx2psf Convert PSFTX text representation to binary format
- freebsdvfnt2psftx Convert FreeBSD VFNT font to text representation
- psftx2freebsdvfnt Convert PSFTX representation to FreeBSD VFNT font
- rawfnt2psftx Convert raw font file to text representation
- psftx-codechart Generate a PDF font coverage codechart
- psftx-encodings Check PSFTX for charmap encodings coverage
- psftx-sampler Generate a text output font coverage sampler
- psftx-screenshot Generate a simulated screenshot image
- psftx-template Create a blank template PSFTX file

The following Python modules are included:

- *psffont.py* Object-oriented interface to in-memory PSF font
- *psfio.py* Input/output functions for binary PSF files
- *psftxio.py* Input/output functions for PSFTX text files
- *freebsdvfntio.py* Input/output functions for FreeBSD VFNT files
- *rawfntio.py* Input/output functions for raw font files
- *unicustom.py* Custom Unicode mapping functions

The following additional libraries are required for correct operation:

- reportlab Create PDF documents (required for psftx-codechart)
- Pillow PIL Python imaging library (required for psftx-screenshot)

## **Feedback**

Your comments, suggestions, corrections and enhancements are always warmly welcomed! Please send these to:

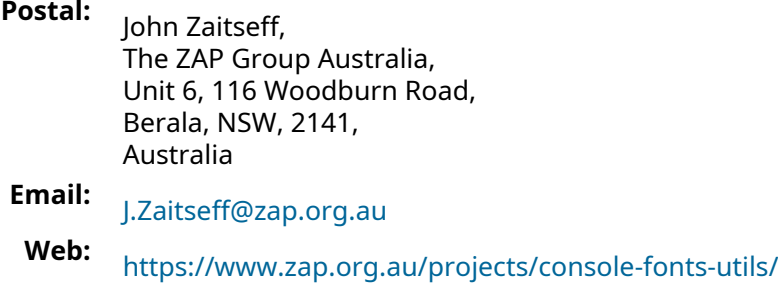

- **FTP:** <https://ftp.zap.org.au/pub/fonts/console-fonts-utils/> <ftp://ftp.zap.org.au/pub/fonts/console-fonts-utils/>
- **Git:** <https://www.zap.org.au/git-browser/console-fonts-utils.git> <https://git.zap.org.au/git/console-fonts-utils.git> git://git.zap.org.au/data/git/console-fonts-utils.git

## **Copyright**

## **Copyright © 2004–24, John Zaitseff**

The Linux Console Font Utilities package is free software that is distributed under the terms of the GNU General Public License. You can redistribute it and/or modify it under the terms of that License as published by the Free Software Foundation, either version 3 or (at your option) any later version.

This software is distributed in the hope that it will be useful, but WITHOUT ANY WARRANTY; without even the implied warranty of MERCHANTABILITY or FITNESS FOR A PARTICULAR PURPOSE. See the GNU General Public License in the file *COPYING* for more details.